## Laboratorio di Algoritmi e Strutture Dati 2015/16 Mini Progetto, Codice: MP4

Docente: Luca Tesei

Scadenza: 13 Giugno 2016 ore 23.59

## Testo del mini progetto

- Si scriva il codice di una classe GraphMatrixDirected<V, E> che implementi l'interface Graph<V, E>, fornita come allegato, definita per rappresentare generici grafi i cui nodi sono etichettati con oggetti (non null e tutti distinti) della classe V e i cui archi sono etichettati con oggetti (possibilmente null e ripetuti) della classe E. La classe deve permettere di rappresentare grafi orientati (o diretti) e deve usare come rappresentazione una matrice di adiacenza. All'interno della classe si potranno utilizzare come variabili istanza sia degli array veri e propri sia delle liste, ad esempio ArrayList<ArrayList<T>>. Si noti che le etichette degli archi (oggetti della classe E) possono essere null anche in presenza dell'arco, pertanto non è possibile sfruttare il fatto che l'etichetta sia null per indicare che un certo arco non è presente; è necessario cioè usare un ulteriore bit per la presenza o assenza dell'arco (si creino opportune classi interne per istanziare la classe T o per mettere come tipo degli array).
- Si scriva una classe GenericGraphDFS<E,V> che implementi la visita in profondit`a di un generico grafo espresso tramite una classe che implementi l'interfaccia Graph<V, E>. Oltre alla colorazione dei nodi (disponibile già usando i metodi dell'interfaccia) i nodi devono contenere, alla fine della visita, due numeri interi; il primo indica il tempo (discreto) a cui il nodo `e stato scoperto e il secondo il tempo (discreto) a cui il nodo `e stato completamente esplorato in profondità. Il tempo viene incrementato in maniera discreta ogni volta che si scopre un nodo e ogni volta che un nodo è stato completamente esplorato in profondità. Si impongano dei vincoli opportuni alla classe E in GenericGraphDFS<E,V> in modo che sia obbligata a fornire metodi per gestire questi due numeri in ogni nodo (ad esempio si definisca una interfaccia che permette di manipolare questi numeri).
- Si scriva una classe di test creando il seguente grafo:

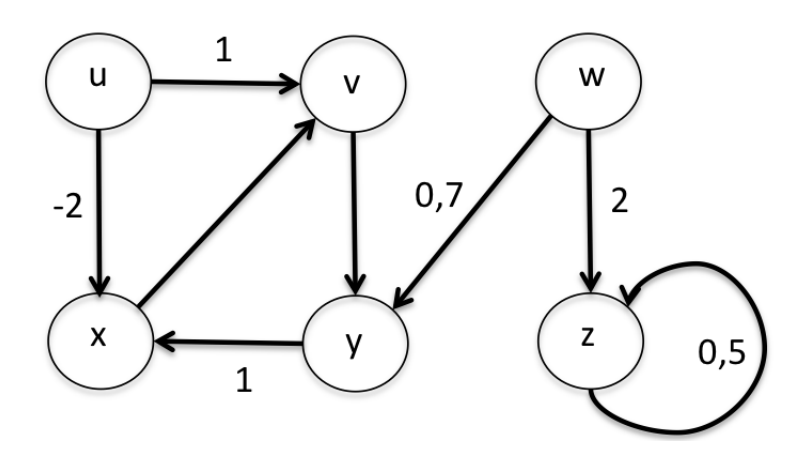

attraverso la classe GraphMatrixDirected<V, E>. Gli archi che non hanno etichetta si assumono ad etichetta null e le etichette dei nodi sono semplici stringhe. Si chiami poi l'algoritmo di visita DFS generico implementato (si usino classi opportunamente definite per istanziare V ed E). Una volta eseguita la visita si faccia stampare il grafo (con i tempi di scoperta e visita completa in profondità di ogni nodo e con i valori di ogni arco) sullo standard output attraverso una opportuna ridefinizione del metodo toString() della classe GraphMatrixDirected<V, E>.

Le classi dovranno essere completamente autodocumentate tramite commenti interpretabili dall'utility javadoc e con commenti privati. Codice non adeguatamente commentato sarà valutato negativamente.

## Modalità di Consegna

I file .java per le classi, senza indicazione di package (cioè appartenenti al package di default) devono essere caricati entro la data di scadenza in una cartella Google Drive dal nome

ASDL1516MP4-CognomeStudente-NomeStudente che deve essere condivisa, in sola lettura, tramite l'account

nome-studente.cognome-studente@studenti.unicam.it con gli account:

- luca.tesei@unicam.it (docente) e
- lorenzo.rossi@studenti.unicam.it (tutor).

La cartella dovrà essere caricata in Google Drive come sotto-cartella della cartella MP-CognomeStudente-NomeStudente che verrà creata e condivisa in scrittura dal docente o dal tutor. Per la scadenza, farà fede la data dei file su Google Drive.

## Allegati

• graph-interface.zip - Contiene il codice commentato dell'interfaccia Graph<V, E>.